### PROGRAMACIÓN ARTS 1º

## **1º ARTS ACTIVITIES**

**ACTIVITY 1. MONDAY 30th MARCH (Actividad 1. Lunes 30 de Marzo) KEITH HARING ART (El arte de Keith Haring) 1 session (1 sesión) Colour and cut the picture. Then, make bookmarks (Colorea y corta el dibujo. Luego crea marcadores de libros)**

**Activity 1. Print the picture, colour all the parts (you can use colours, crayons, felt tips…), cut the columns and then, create a bookmark. You can do one or more. When you cut the columns, you can make a hole on the top of the mark and put a rope or a thread. If you have book lining, you can laminate them first and then, make the hole to be more resistant.**

Actividad 1. Imprime la imagen, colorea todas las figuras (puedes utilizar rotuladores, ceras, colores…), corta las columnas y luego, crea un marcador de libro. Puedes hacer uno o más. Cuando recortes las columnas, puedes hacer un agujero en la parte superior (arriba del marcador) y ponerle una cuerda o un hilo. Si tenéis forro de libros o algún tipo de papel para plastificar, podéis plastificarlos primero y luego hacer el agujero para que sea más resistente.

## **People that can't print the picture, has to do it drawing on a paper.**

La gente que no pueda imprimir la imagen tendrá que hacerlo dibujando el cuadro en un folio.

## **When you finish the work, you have to send me a photo to evaluate the work by email.**

Cuando acabéis el trabajo, tenéis que mandarme una foto para evaluarlo por email.

# **If you have any doubt or you need something, send me an email: andrea.escribano@escuelasoloriz.es**

Si tenéis alguna duda o necesitáis algo, mandar un correo a: andrea.escribano@escuelasoloriz.es

**Have a great week!** (¡Que tengáis una semana estupenda!)

**See you soon!** (¡nos vemos pronto!)

Andrea

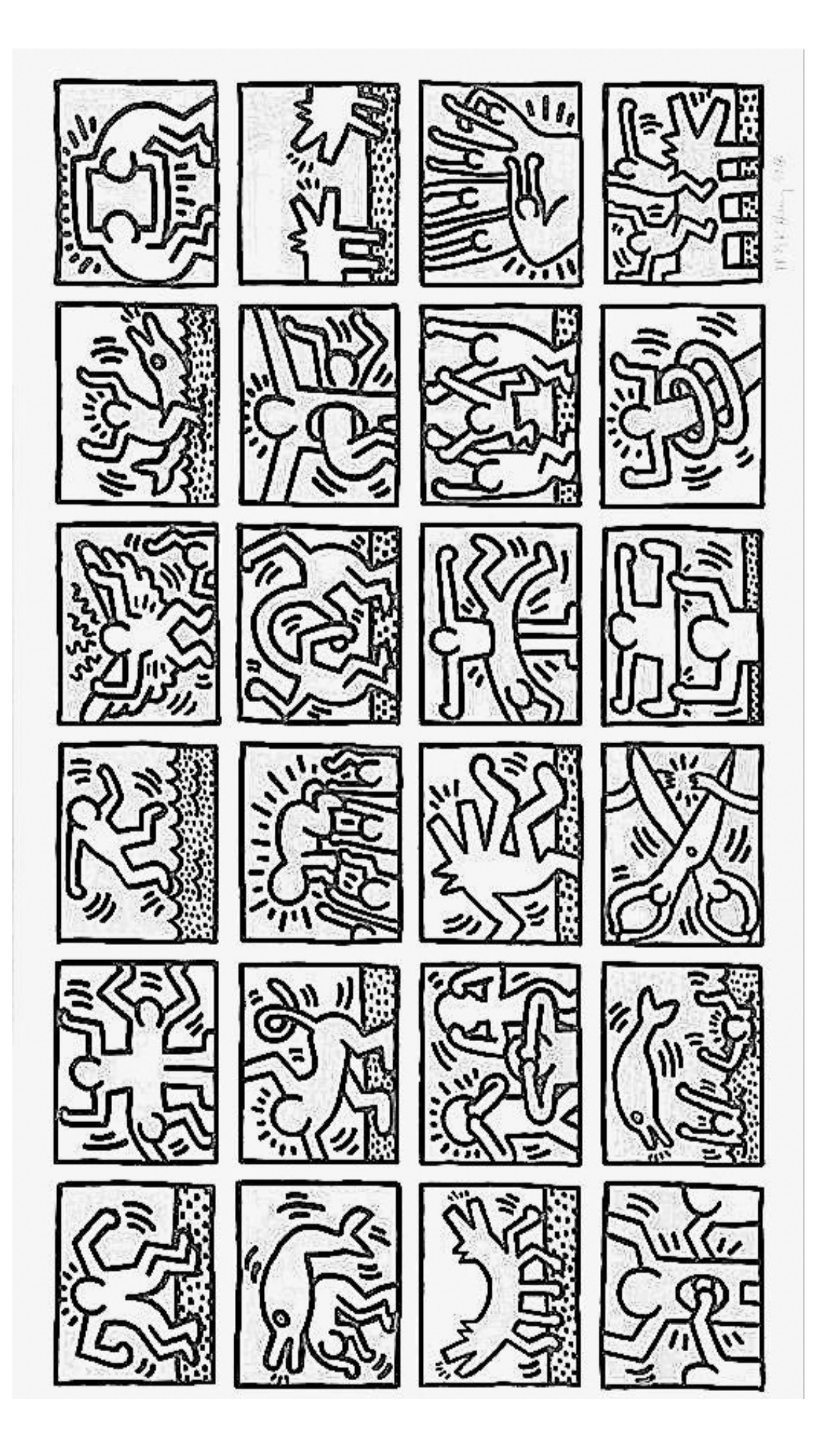